# **Интеграция системы заказов**

## **Содержание**

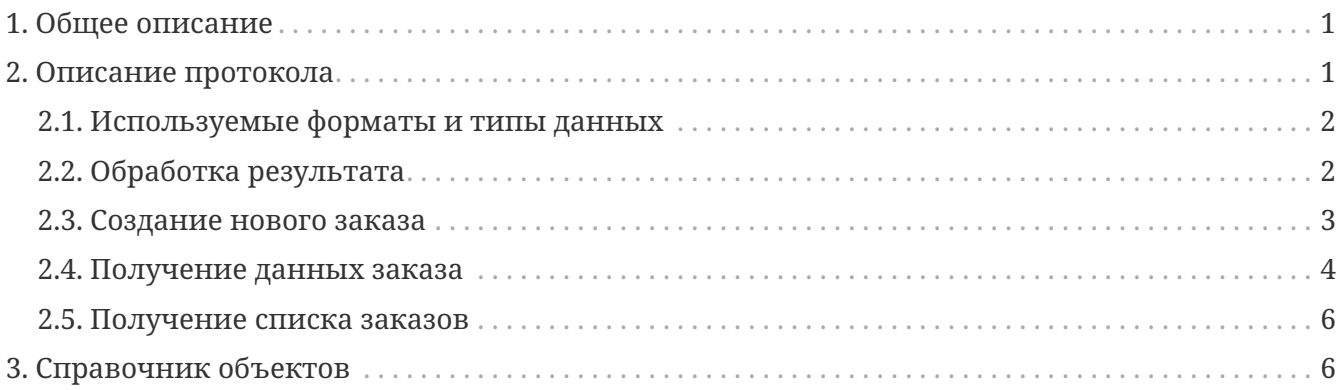

## <span id="page-0-0"></span>**1. Общее описание**

Для автоматической выгрузки заказов в мобильное приложение Мобика предусмотрен специальный API. При появлении нового заказа система клиента отправляет запрос с данными заказа на сервер Мобика, после чего заказ становится доступен в мобильном приложении кассира.

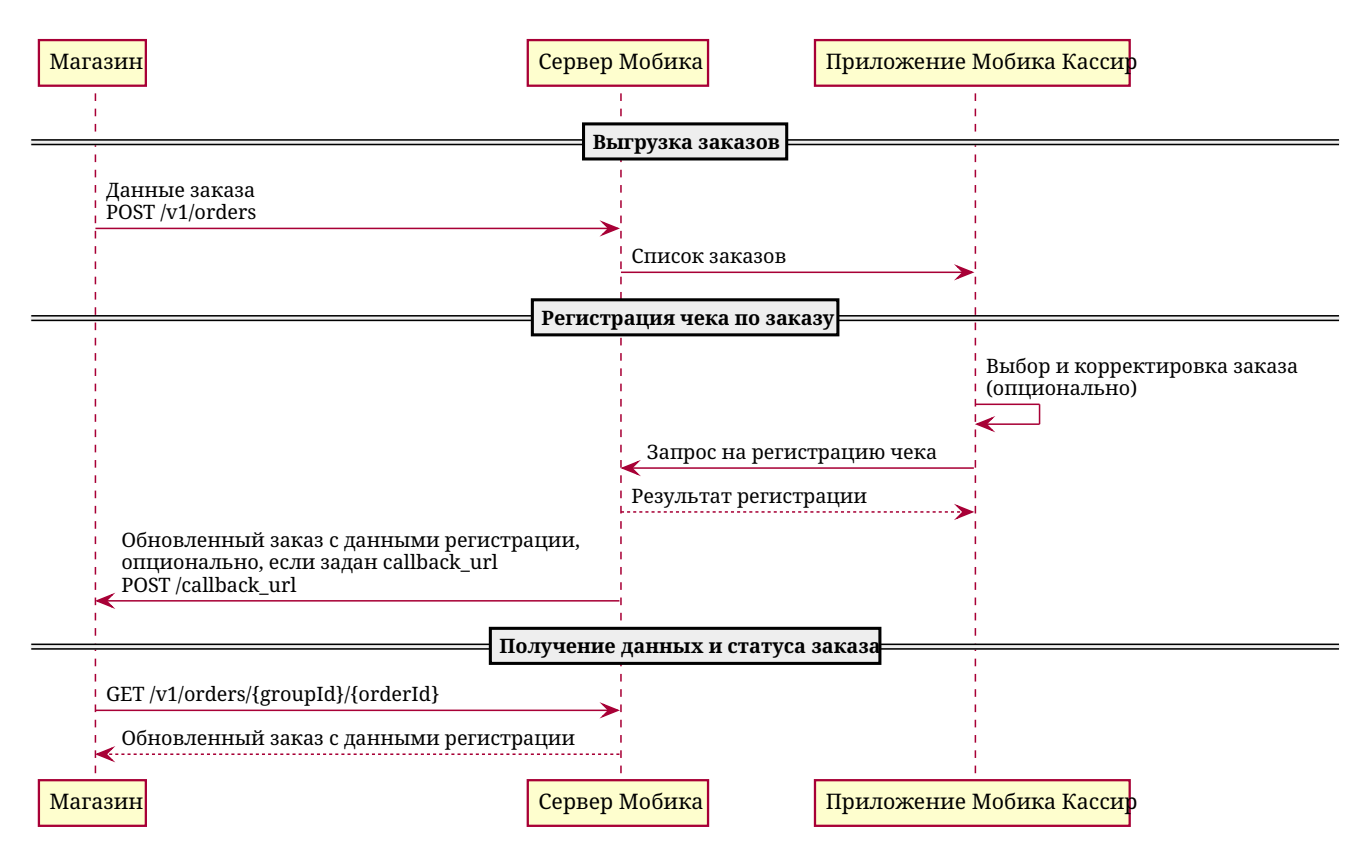

## <span id="page-0-1"></span>**2. Описание протокола**

Взаимодействие с API Мобика осуществляется посредством протокола HTTPS (шифрование

TLSv1.1 и выше). АРІ построен на принципах REST, данные передаются в теле запроса в формате JSON.

## <span id="page-1-0"></span>2.1. Используемые форматы и типы данных

| Название | Описание                                                                                               |
|----------|----------------------------------------------------------------------------------------------------|
| string   | Строка - "abcd"                                                                                        |
| int      | Целое число - 123                                                                                      |
| number   | Число с плавающей точкой - 123.45                                                                      |
| bool     | Булевый тип - true, false                                                                              |
| date     | Дата в формате ISO8601 - "2014-05-27"                                                                  |
| time     | Время в формате ISO8601 - "19:55:56"                                                                   |
| datetime | Дата и время в формате ISO8601 с учётом смещения часового пояса - "2014-<br>05-27T19:55:56.3274+03:00" |
| object   | Объект - ${``}$ foo": "bar"}                                                                           |
| array    | Macсив - ["abc"]                                                                                       |
| any      | Любой из типов                                                                                         |

Таблица 1. Типы данных в описании параметров

Таблица 2. Форматирование в описании параметров

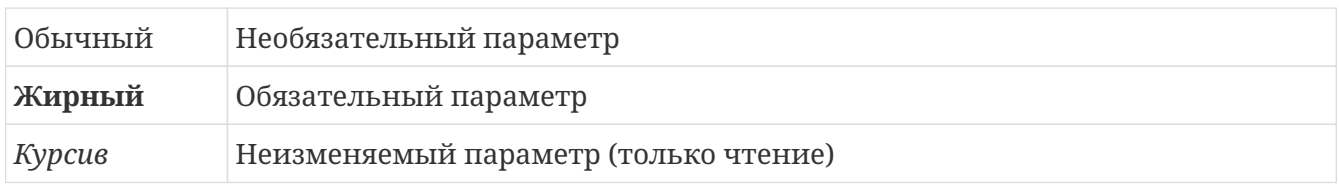

### <span id="page-1-1"></span>2.2. Обработка результата

Успешность запроса определяется по HTTP-статусу ответа. Для индикации успешного выполнения всегда используется статус 200 ОК. В случае ошибки (статусы 4xx и 5xx) тело ответа содержит JSON-объект с описанием проблемы:

```
\{"error": \{"message": "text description",
    "code": 123
  \}\}
```
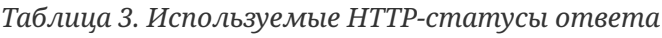

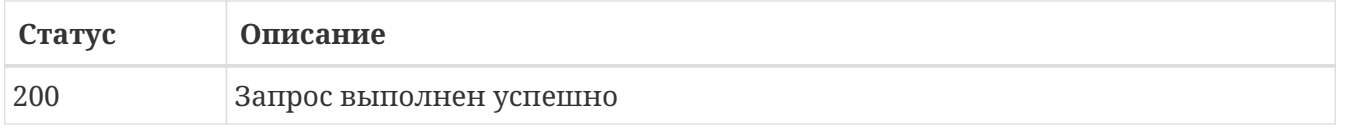

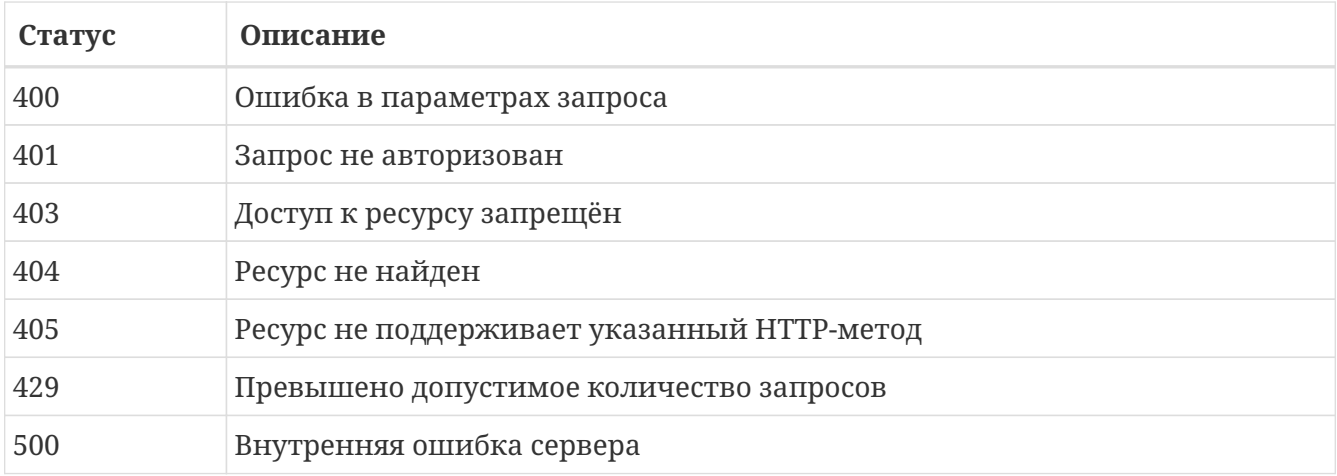

### <span id="page-2-0"></span>**2.3. Создание нового заказа**

### POST /v1/orders

В теле запроса передаются редактируемые параметры [Объект Order](#page-5-2).

Для того, чтобы назначить заказ на кассира, необходимо указать значение параметра cashierId. При создании или изменении заказа в качестве значения параметра может быть указана строка, содержащая как идентификатор, так и номер телефона, фамилию или ИНН кассира. В случае, если по указанным данным не удастся однозначно идентифицировать кассира, запрос вернёт ошибку. В ответе сервера параметр cashierId всегда содержит идентификатор кассира.

*Пример запроса*

```
{
    "groupId": "745a492b-96e0-42a6-84b2-62edfa312e5f",
    "orderId": "267f642d-9081-4045-a749-f9d299aef295",
    "cashierId": "79991234567",
    "receipt": {
      "receiptType": 1,
      "taxSystem": 0,
      "payment": {
         "ecash": 4500
      },
      "products": [
        {
           "name": "Картошка",
           "quantity": 1500,
           "price": 3000,
           "taxType": 0
         }
      ],
      "customerContact": "+70001234567"
    }
}
```
### <span id="page-3-0"></span>**2.4. Получение данных заказа**

GET /v1/orders/{groupId}/{orderId}

Ответ содержит [Объект Order.](#page-5-2)

*Пример ответа*

```
{
  "groupId
"
:
"745a492b-96e0-42a6-84b2-62edfa312e5f
"
,
  "orderId
"
:
"267f642d-9081-4045-a749-f9d299aef295
"
,
  "receipt
"
:
{
    "receiptType
"
:
1
,
    "taxSystem": 0,
    "payment
"
:
{
       "ecash
"
: 4500
    }
,
    "products
"
:
[
      {
         "name
"
:
"Картошка
"
,
         "quantity
"
: 1500
,
         "price": 3000,
         "taxType": 0
      }
    ]
,
    "customerContact
"
:
"+70001234567
"

}
,

"status
"
:
"processed
"
,
  "createdAt
"
:
"2019-01-29T14:55:50.892581Z
"
,

"accepted
"
:
"2019-01-29T14:55:50.892581Z
"
,
  "processed
"
:
"2019-01-29T14:55:50.892836Z
"
,
  "registrationInfo
"
:
{
    "deviceSerialNumber
"
:
"002300001000
"
,
    "deviceRegistrationNumber
"
:
"0000000123000001
"
,
    "fnSerialNumber
"
:
"9999000000000123
"
,
    "shiftNumber
"
:
1
,
    "receiptNumber
"
: 42
,
    "fiscalDocNumber
"
: 21
,
    "fiscalSign
"
:
"4200000001
"
,
    "registrationTime
"
:
"2019-01-29T14:55:50.000Z
"
,
    "ofdName
"
:
"Такском
"
,
    "ofdSite
"
:
"taxcom.ru
"
,
    "ofdINN
"
:
"7704211201
"
,
    "companyName
"
:
"ООО \"Кассовые решения\"
"
,
    "companyINN": "7710000000",
    "cashierName
"
:
"Иванов
А
"
,
    "cashierINN": "7720000000",
    "address": "Электрозаводская ул., 24c1",
    "place": "kkt.cloud",
    "fnsSite": "nalog.ru"

}
}
```
### <span id="page-5-0"></span>**2.5. Получение списка заказов**

### GET /v1/orders/{groupId}

Ответ содержит список [Объект Order.](#page-5-2)

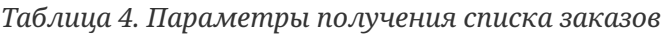

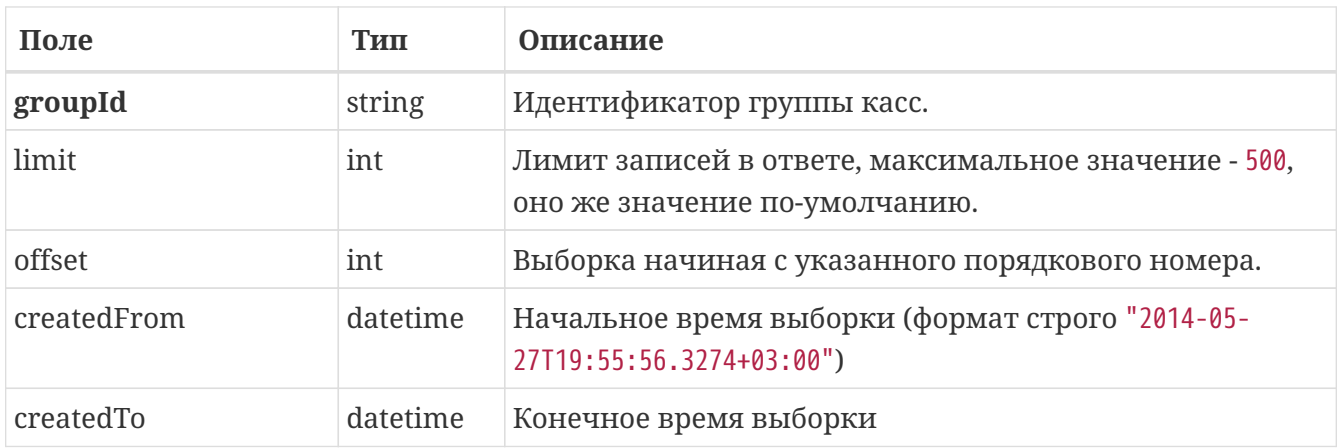

## <span id="page-5-1"></span>**3. Справочник объектов**

<span id="page-5-2"></span>*Таблица 5. Объект Order*

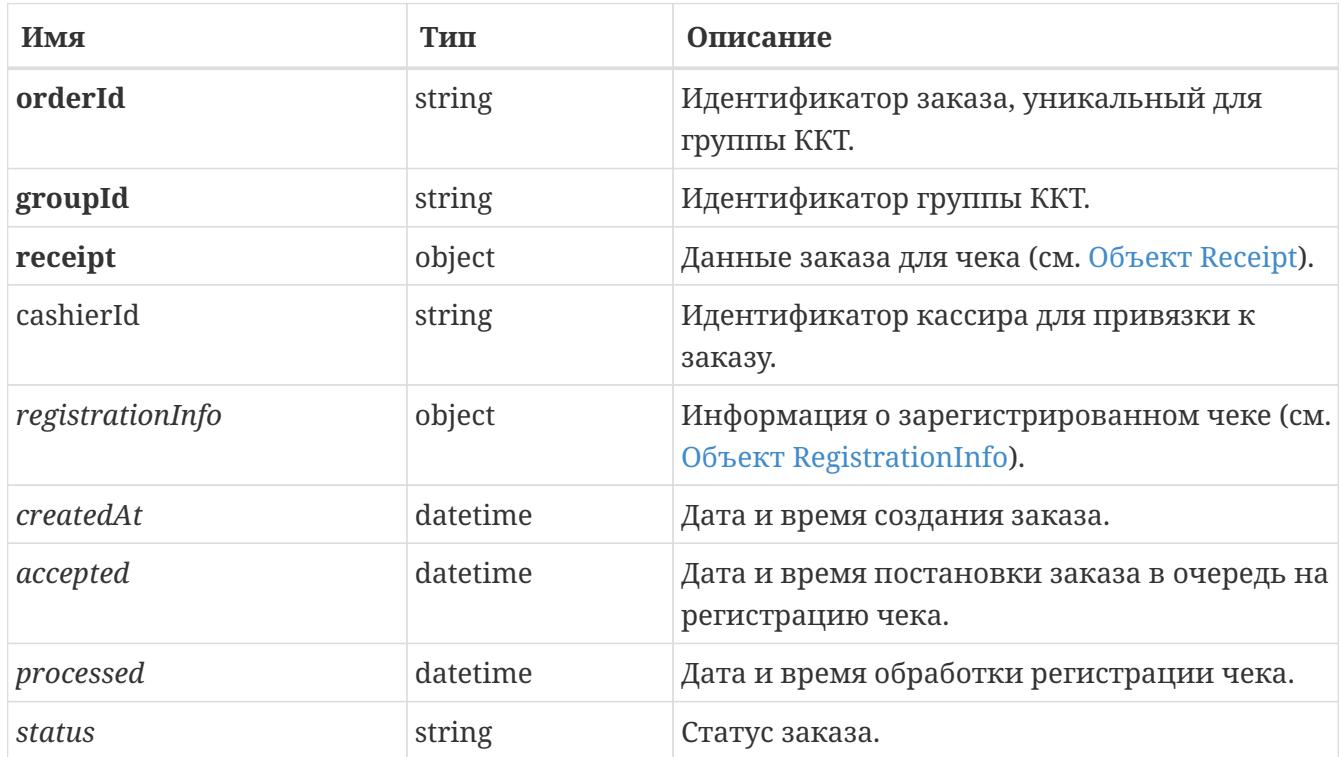

<span id="page-5-3"></span>*Таблица 6. Объект Receipt*

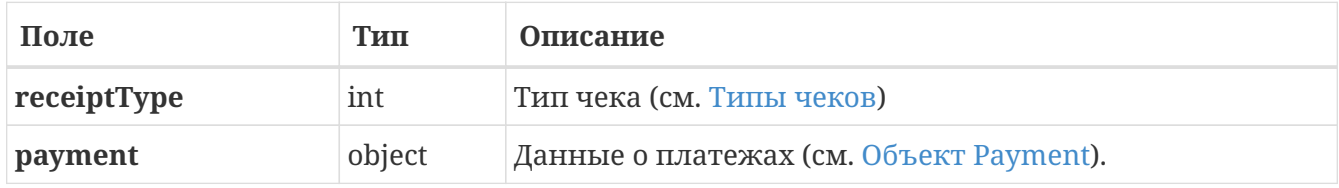

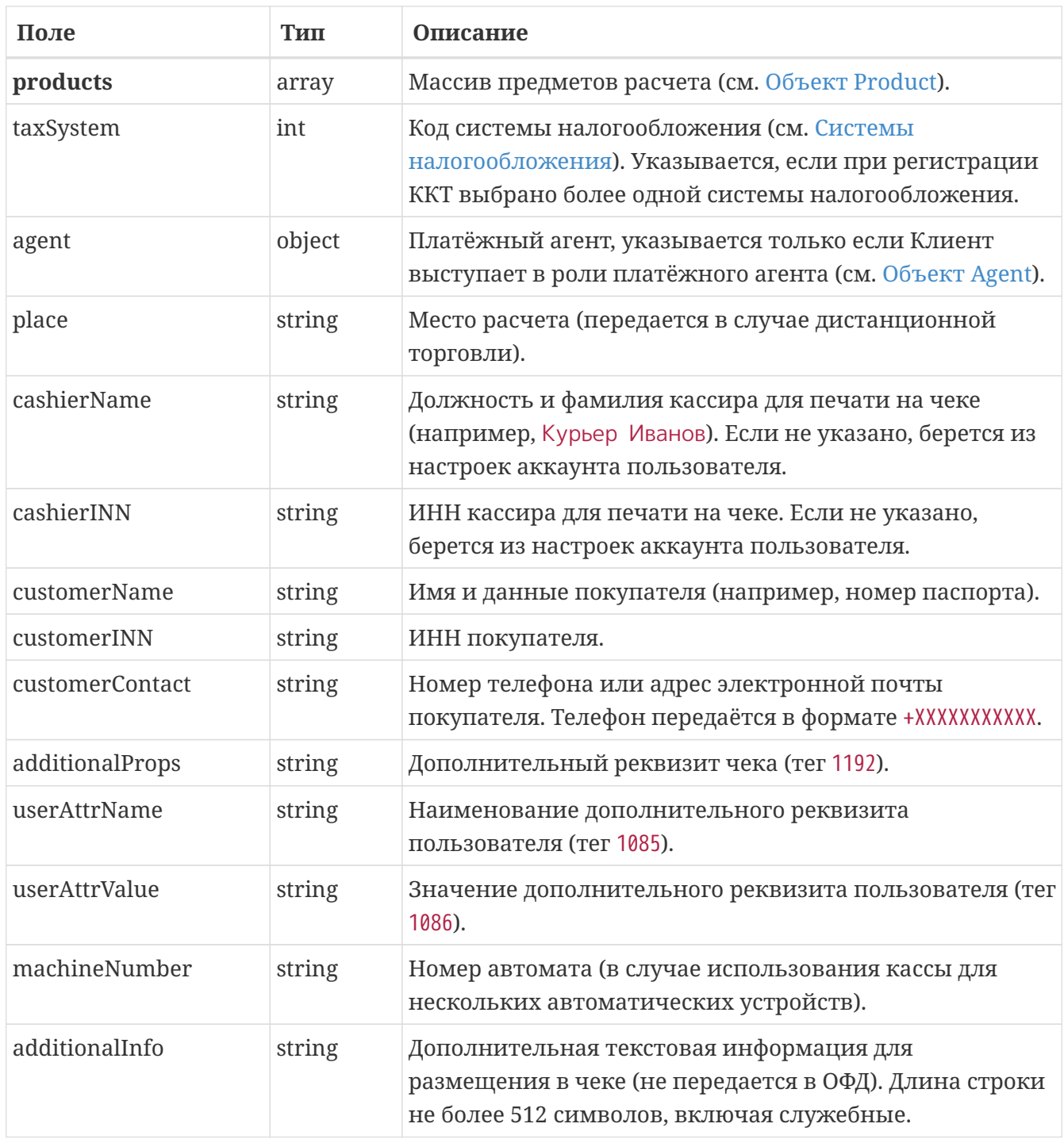

### <span id="page-6-0"></span>*Таблица 7. Типы чеков*

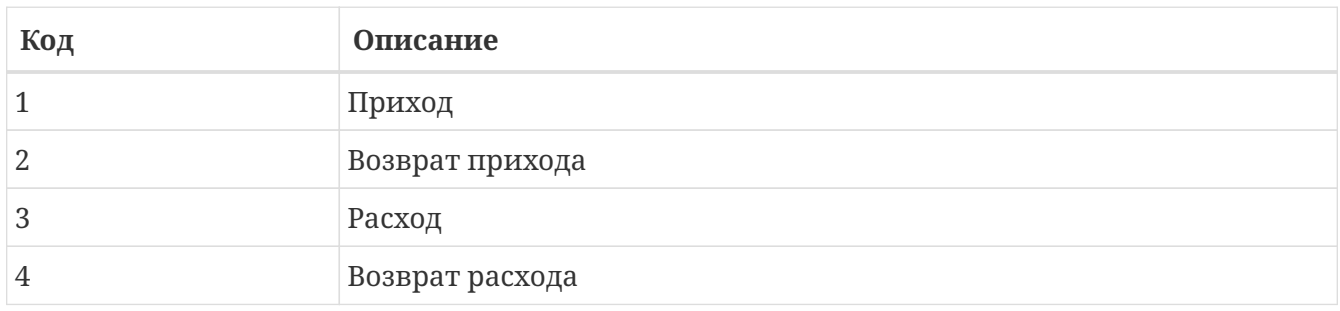

### <span id="page-6-1"></span>*Таблица 8. Системы налогообложения*

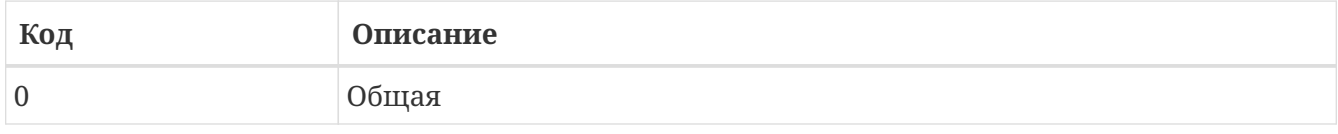

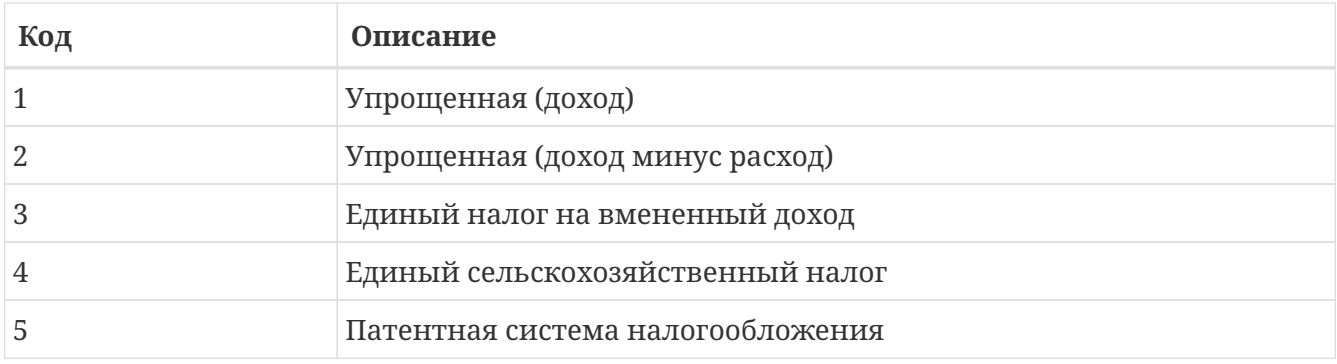

### <span id="page-7-0"></span>*Таблица 9. Объект Agent*

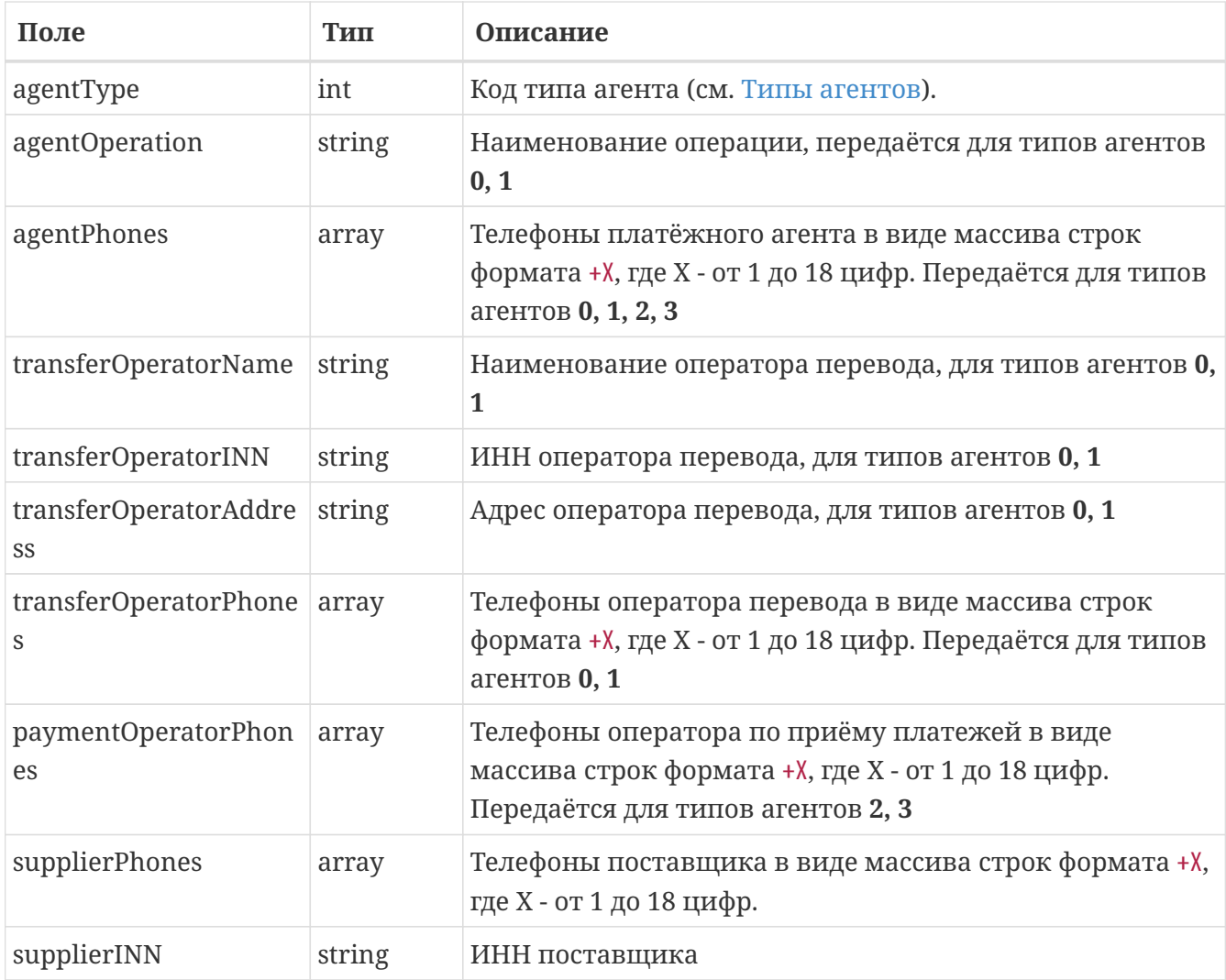

### <span id="page-7-1"></span>*Таблица 10. Типы агентов*

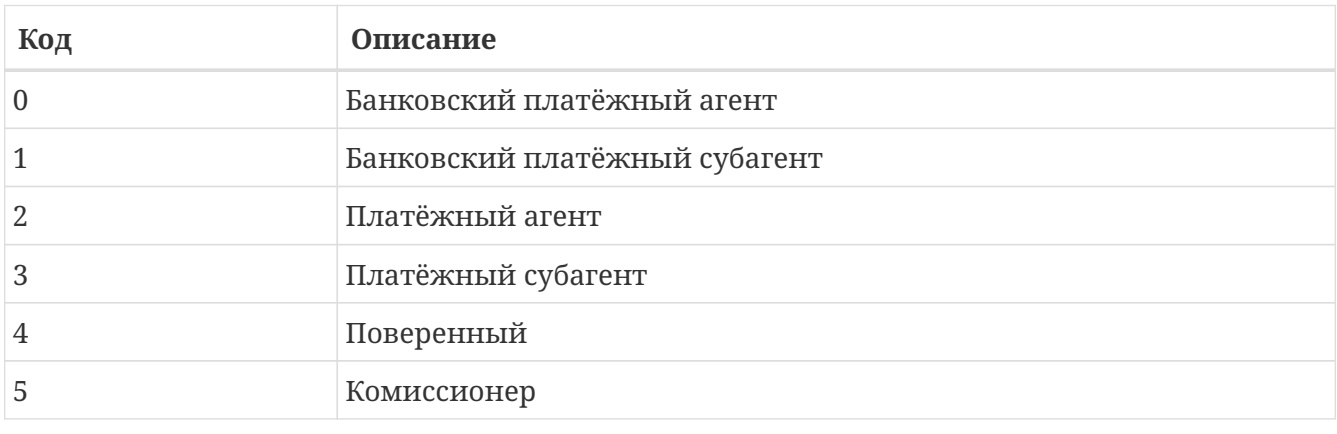

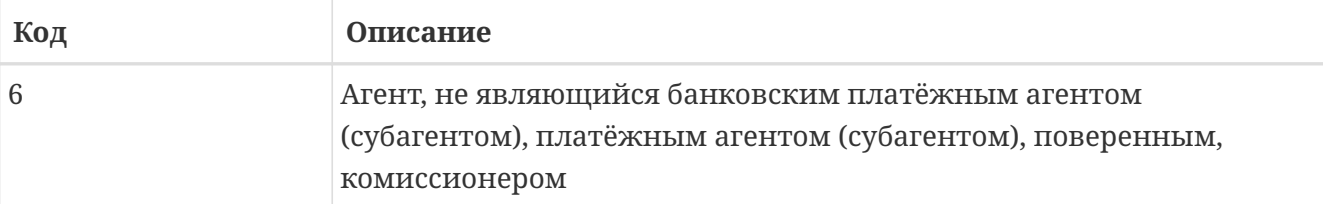

### <span id="page-8-0"></span>*Таблица 11. Объект Payment*

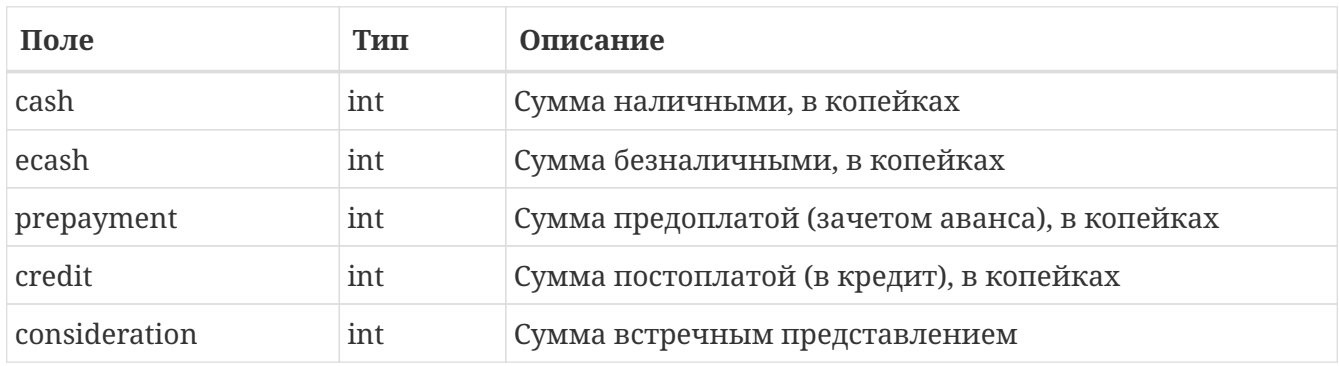

### <span id="page-8-1"></span>*Таблица 12. Объект Product*

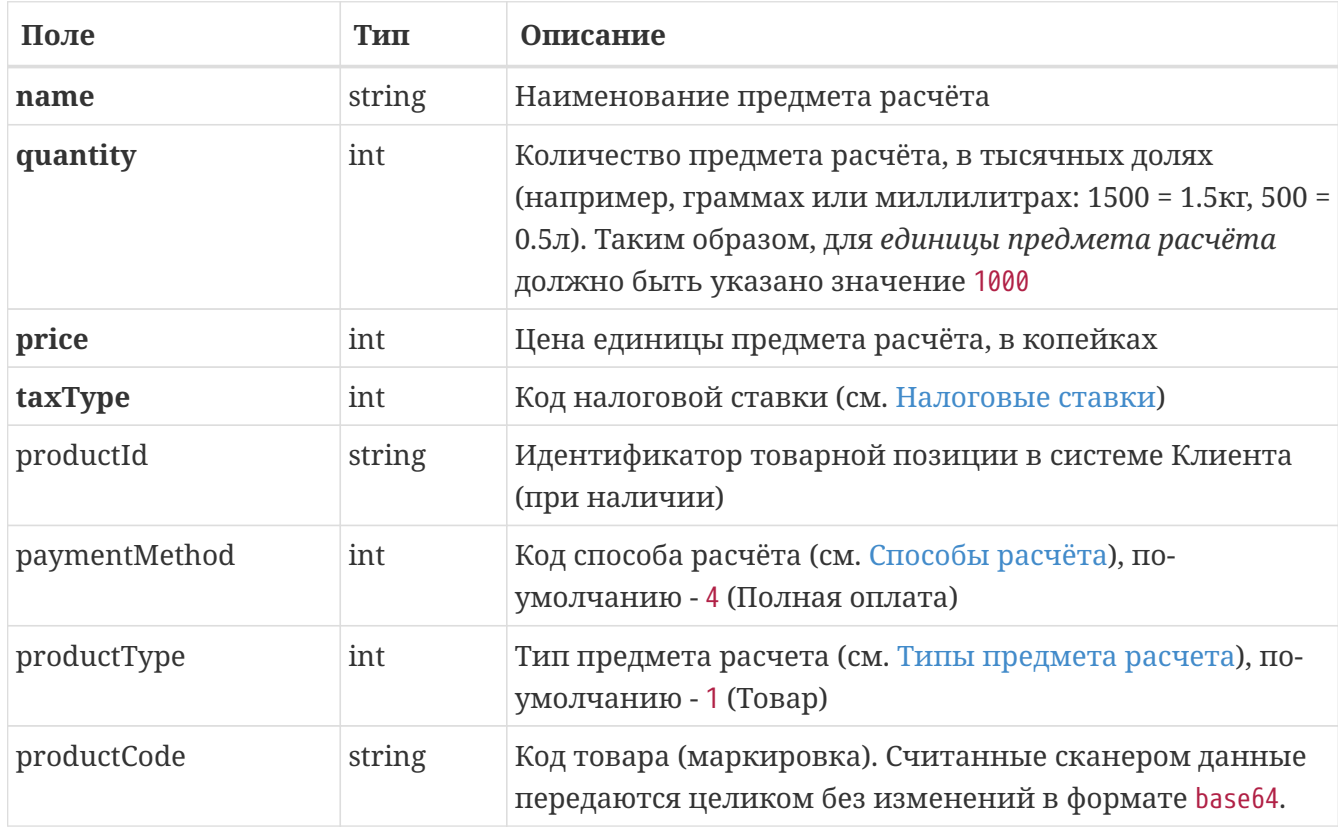

### <span id="page-8-2"></span>*Таблица 13. Налоговые ставки*

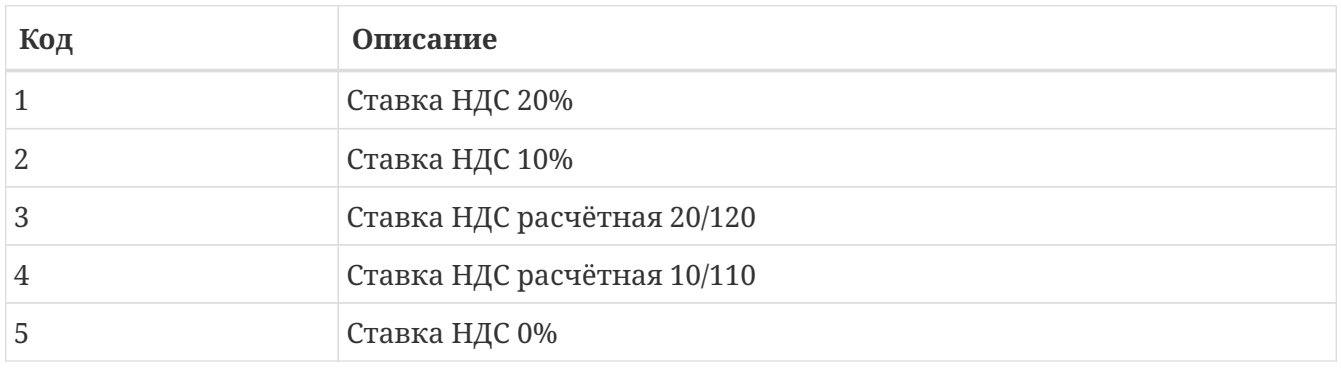

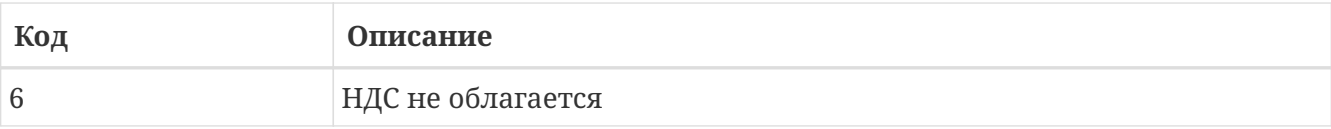

### <span id="page-9-0"></span>*Таблица 14. Способы расчёта*

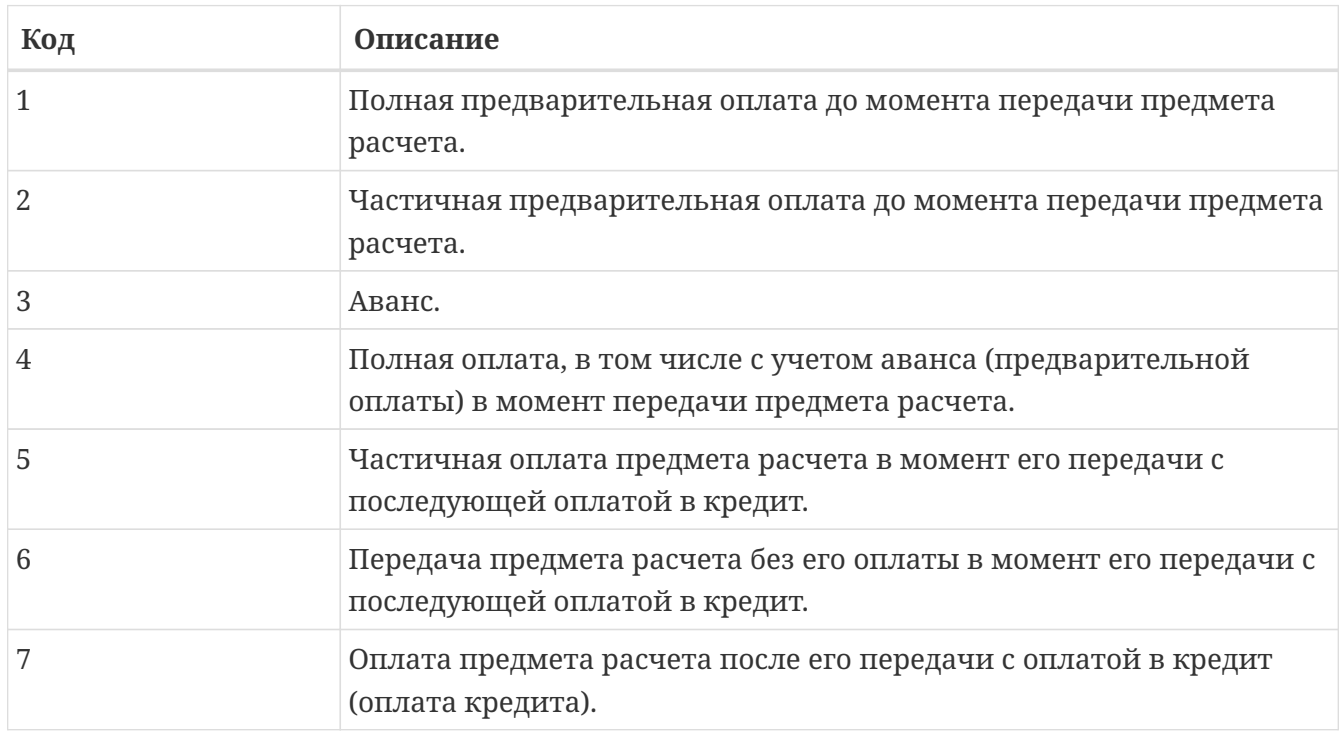

### <span id="page-9-1"></span>*Таблица 15. Типы предмета расчета*

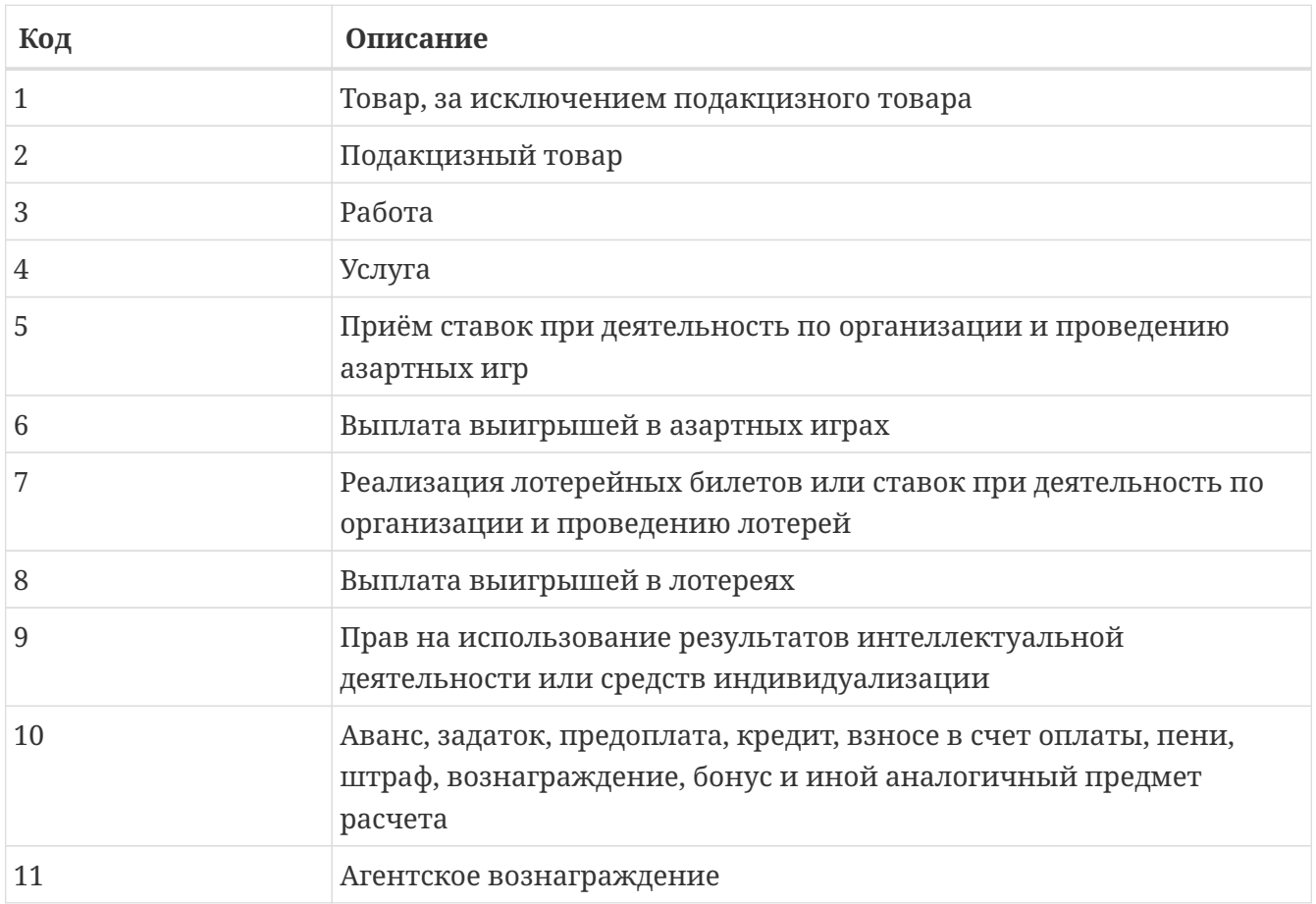

| Код         | Описание                                                                                                    |
|-------------|----------------------------------------------------------------------------------------------------|
| $\sqrt{12}$ | Предмет расчета, состоящий из предметов, каждому из которых<br>может быть присвоено значение от 1 до 11 (набор) |
| $-1.3$      | Предмет расчета, не относящийся к предметам расчета, которым<br>может быть присвоено значение от 1 до 12        |

<span id="page-10-0"></span>Таблица 16. Объект RegistrationInfo

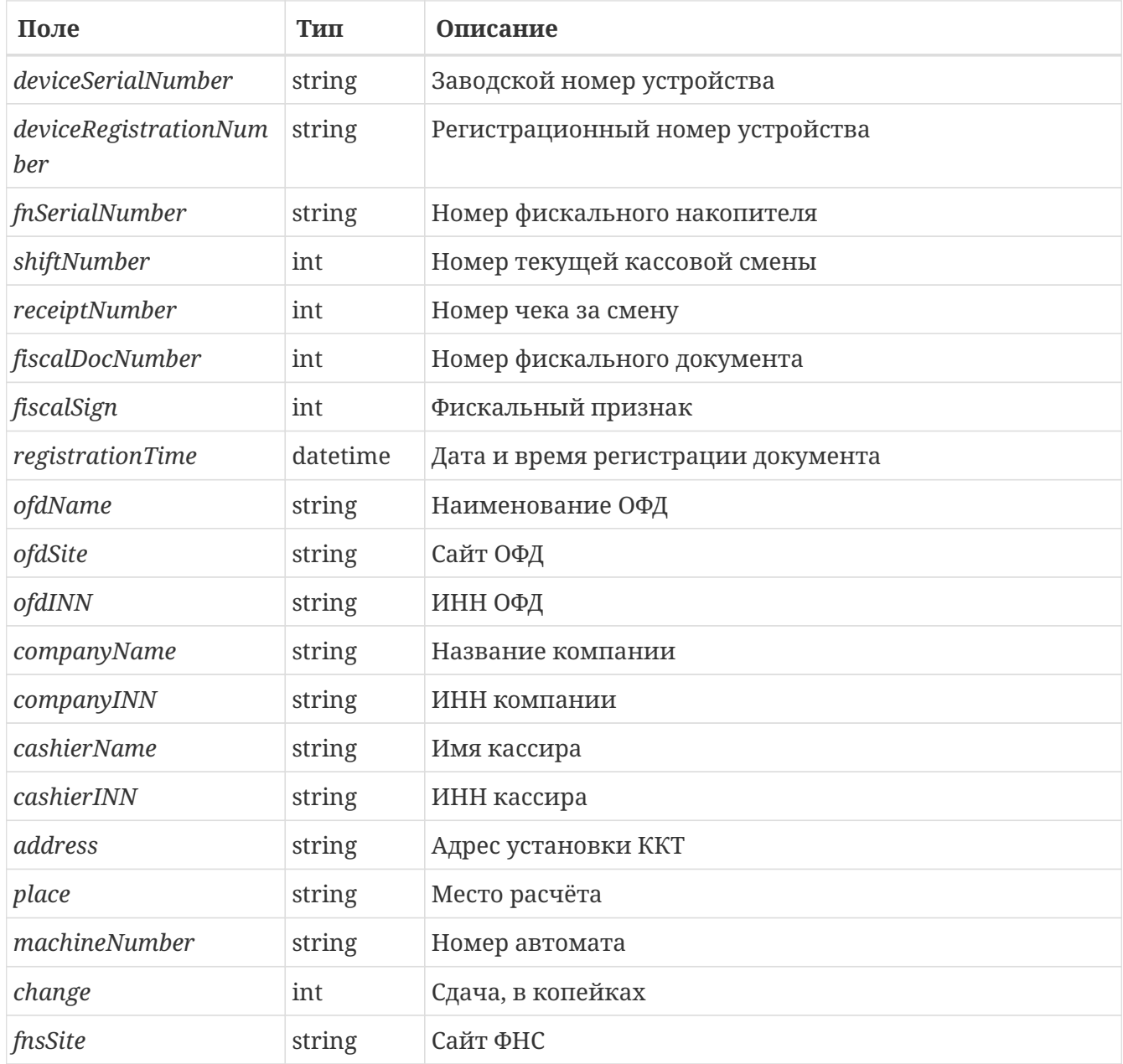